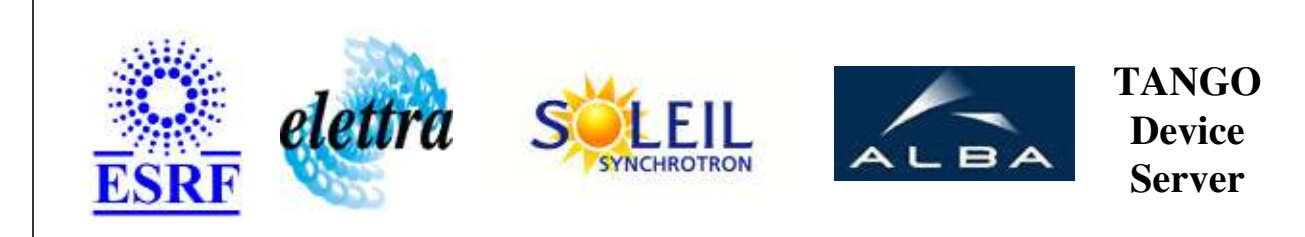

## **OFFFManager User's Guide**

## **OFFFManager Class**

**Revision: release\_3\_3\_3 - Author: leclercq Implemented in C++** 

## **Introduction:**

This device takes in charge the proccess related to the so called "On the Fly Feed Forward" mecanism for the SOLEIL mechanical (or motorized) insertions.

## **Class Inheritance:**

[Tango::Device\\_3Impl](http://www.esrf.fr/computing/cs/tango/tango_doc/kernel_doc/cpp_doc/classTango_1_1Device__3Impl.html) OFFFManager

# **Properties:**

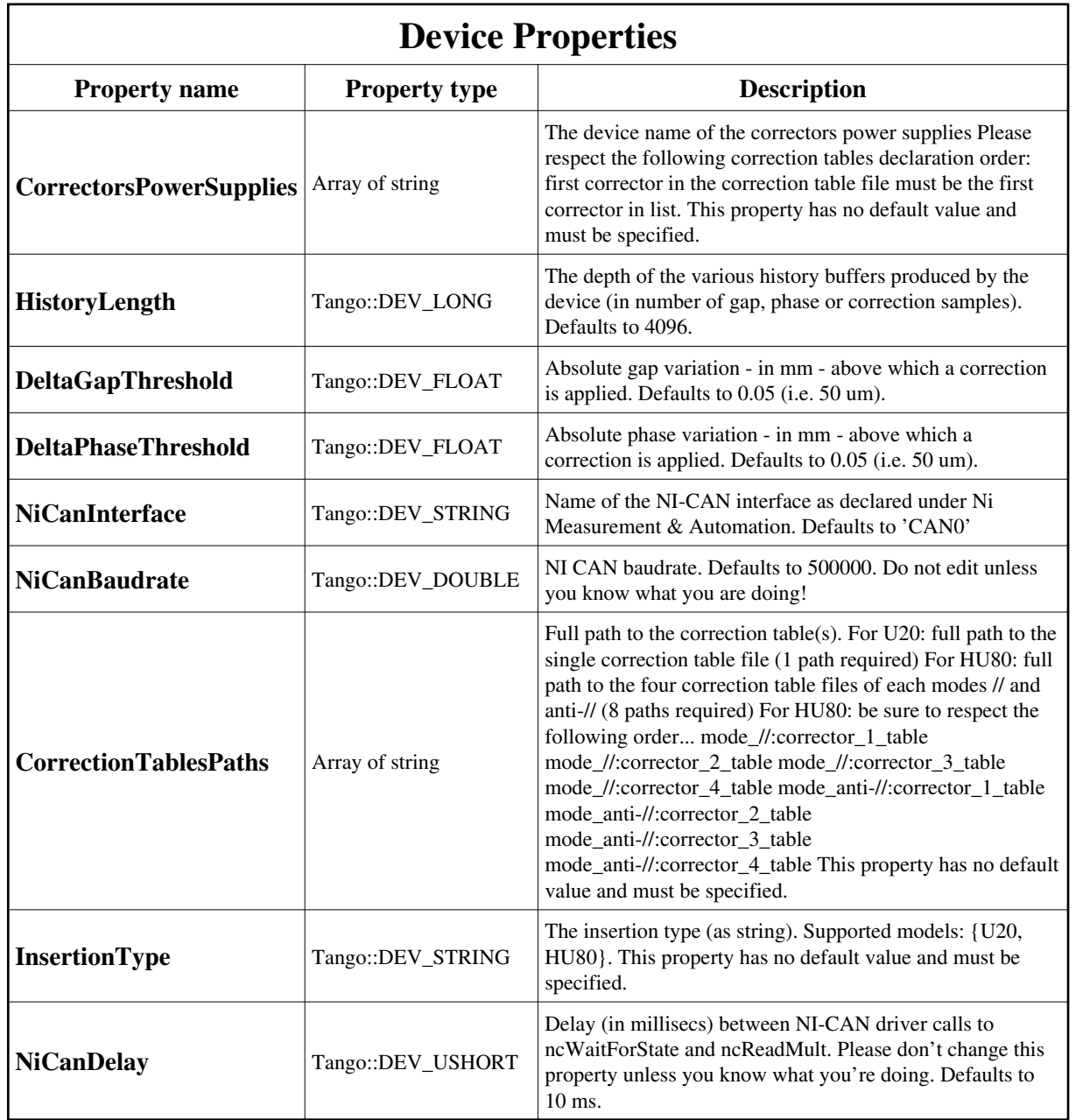

Device Properties Default Values:

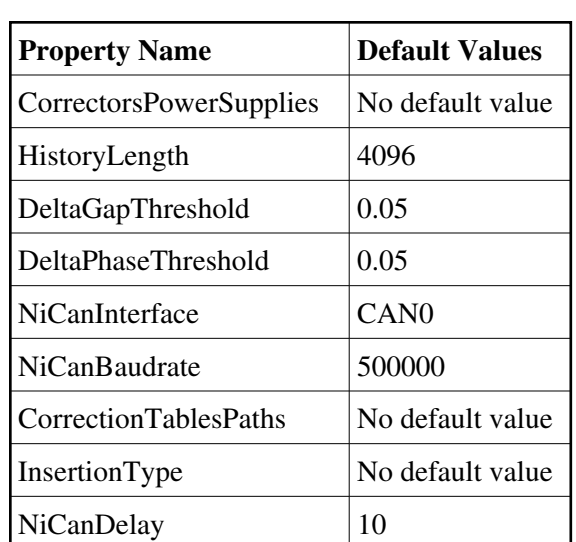

#### **There is no Class properties.**

## **States:**

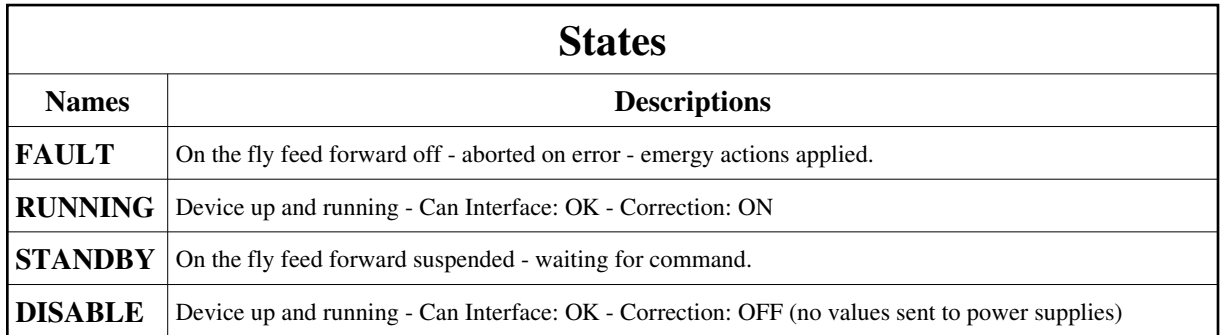

## **Attributes:**

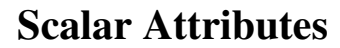

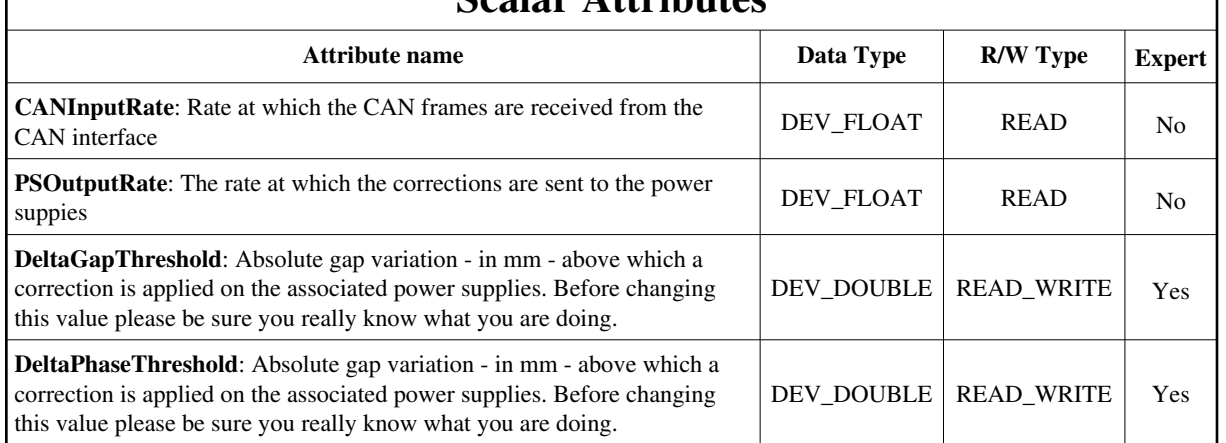

## **Spectrum Attributes**

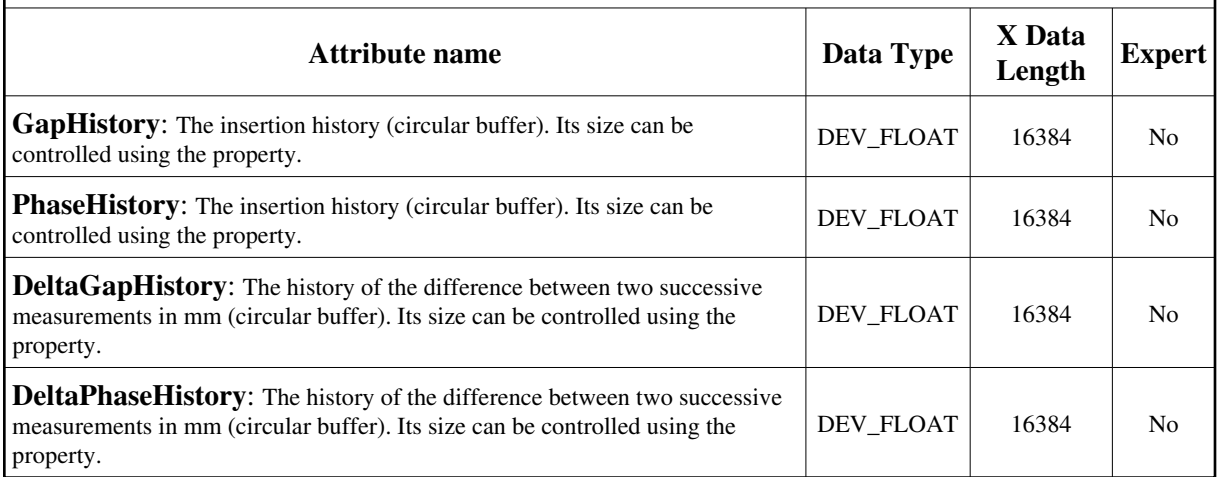

# **Image Attributes**

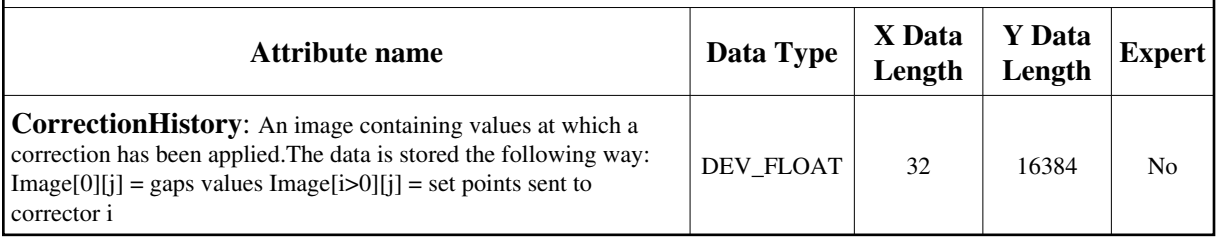

## **Commands:**

[More Details on commands....](#page-16-0) 

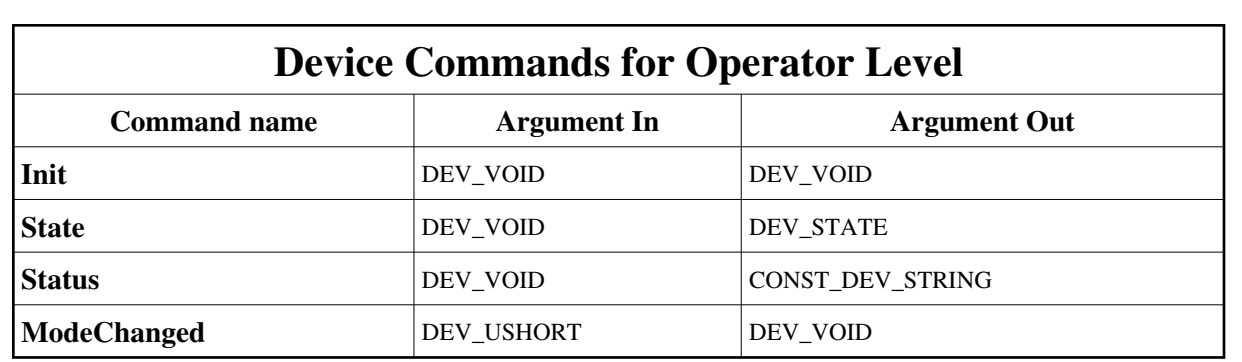

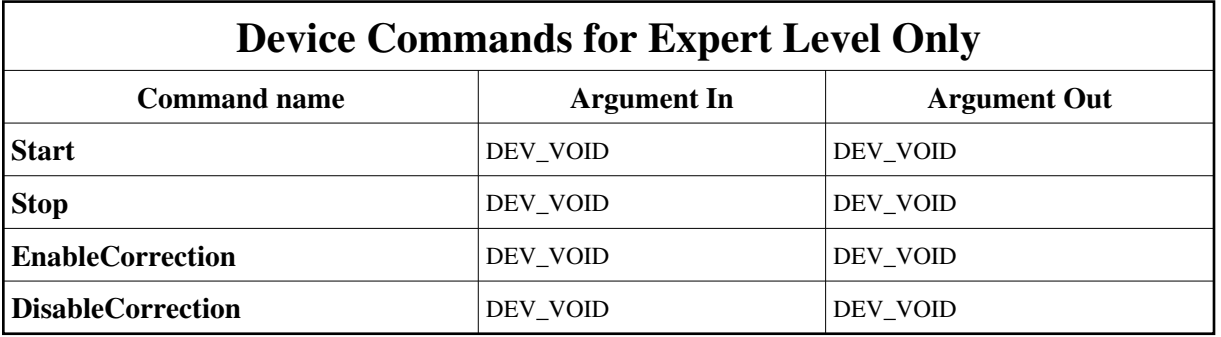

### **1 - Init**

**Description:** This commands re-initialise a device keeping the same network connection. After an Init command executed on a device, it is not necessary for client to re-connect to the device. This command first calls the device *delete\_device()* method and then execute its *init\_device()* method. For C++ device server, all the memory allocated in the *nit\_device()* method must be freed in the *delete\_device()* method. The language device desctructor automatically calls the *delete\_device()* method.

- **Argin: DEV\_VOID** : none.
- **Argout: DEV\_VOID** : none.

#### **Command allowed for:**

- Tango::FAULT
- Tango::RUNNING
- Tango::STANDBY
- Tango::DISABLE

## **2 - State**

- **Description:** This command gets the device state (stored in its *device\_state* data member) and returns it to the caller.
- **Argin: DEV\_VOID** : none.
- **Argout: DEV\_STATE** : State Code

```
Command allowed for: 
o
Tango::FAULT
Tango::RUNNING
Tango::STANDBY
Tango::DISABLE
  3 - Status
  Description: This command gets the device status (stored in its device_status data member) and returns it to the caller.
  Argin:
  DEV_VOID : none.
Argout:
  CONST_DEV_STRING : Status description
Command allowed for: 
Tango::FAULT
Tango::RUNNING
Tango::STANDBY
Tango::DISABLE
  4 - Start (for expert only)
  Description: Starts the on the fly feed forward process.
 Argin:
  DEV_VOID : n/a
 Argout:
  DEV_VOID : n/a
Command allowed for: 
Tango::FAULT
Tango::RUNNING
Tango::STANDBY
Tango::DISABLE
  5 - Stop (for expert only)
 Description: Stops the on the fly feed forward process.
  Argin:
  DEV_VOID : n/a
  Argout:
  DEV_VOID : n/a
Command allowed for: 
Tango::FAULT
Tango::RUNNING
Tango::STANDBY
Tango::DISABLE
```
## **6 - EnableCorrection (for expert only)**

- **Description:** Enable correction: interpolated correction values are actually sent to the power supplies. Device state is switched from DISABLED to RUNNING. Before executing this command please be sure you really know what you are doing.
- **Argin: DEV\_VOID** : n/a
- **Argout: DEV\_VOID** : n/a

#### **Command allowed for:**

- Tango::FAULT
- Tango::RUNNING
- Tango::STANDBY
- Tango::DISABLE

## **7 - DisableCorrection (for expert only)**

- **Description:** Disable correction: interpolated correction values are NOT sent to the power supplies. Device state is switched from RUNNING to DISABLED. Before executing this command please be sure you really know what you are doing.
- **Argin: DEV\_VOID** : n/a
- **Argout: DEV\_VOID** : n/a
- **Command allowed for:**
- Tango::FAULT
- Tango::RUNNING
- Tango::STANDBY
- Tango::DISABLE

## **8 - ModeChanged**

- **Description:** For HU80 : valid modes are: 0:parallele or 1:anti-parallele This command has no effect on any other insertion device type.
- **Argin: DEV\_USHORT** : The new insertion mode
- **Argout: DEV\_VOID** : n/a
- **Command allowed for:**
- Tango::FAULT
- Tango::RUNNING
- Tango::STANDBY
- Tango::DISABLE

**ESRF - Software Engineering Group** 

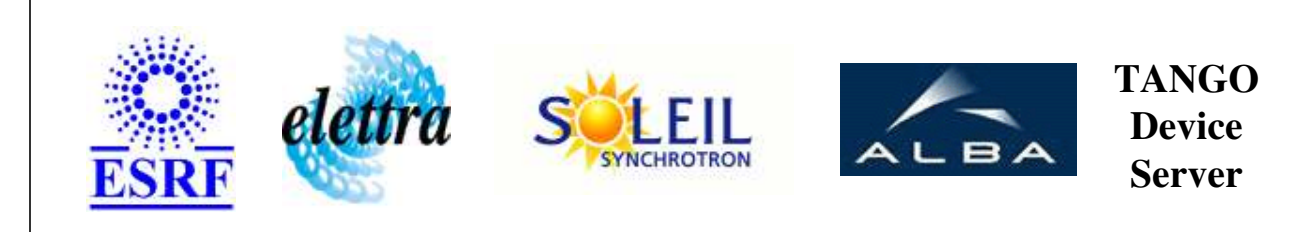

# **OFFFManager User's Guide**

# **OFFFManager Class**

**Revision: release\_3\_3\_3 - Author: leclercq Implemented in C++** 

## **Introduction:**

This device takes in charge the proccess related to the so called "On the Fly Feed Forward" mecanism for the SOLEIL mechanical (or motorized) insertions.

## **Class Inheritance:**

[Tango::Device\\_3Impl](http://www.esrf.fr/computing/cs/tango/tango_doc/kernel_doc/cpp_doc/classTango_1_1Device__3Impl.html) OFFFManager

# **Properties:**

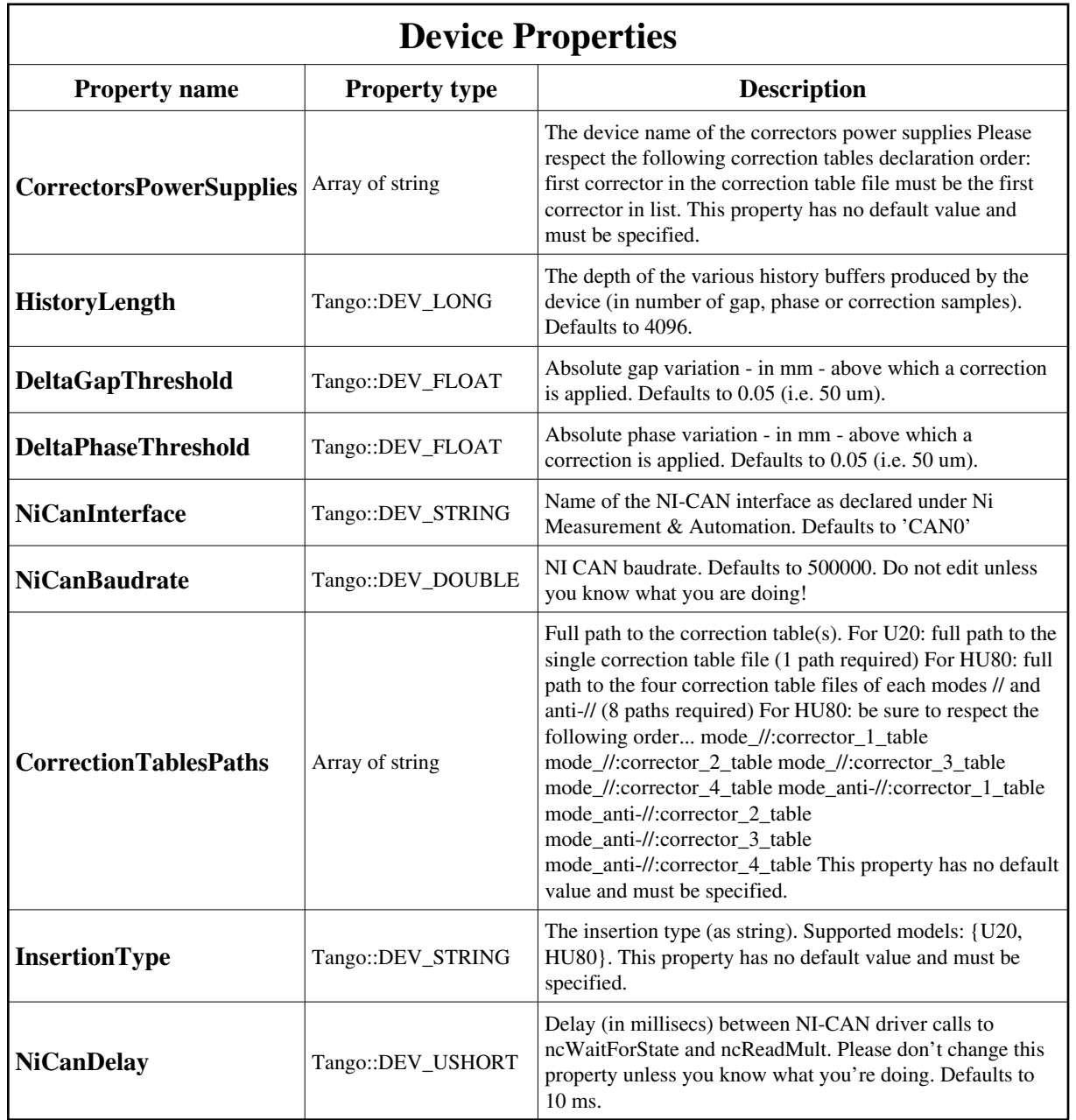

<span id="page-9-0"></span>Device Properties Default Values:

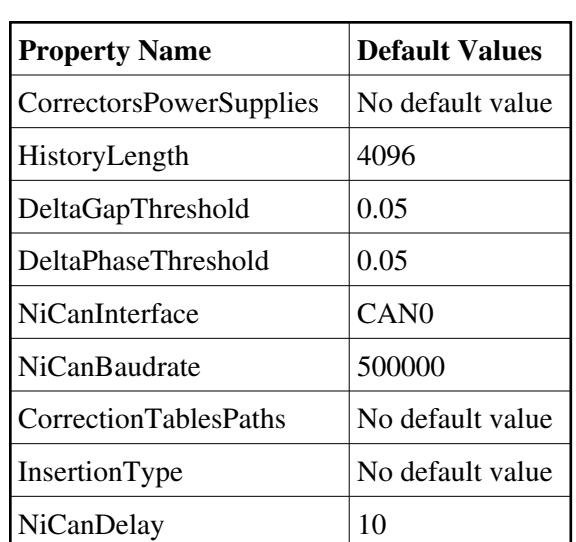

#### **There is no Class properties.**

## **States:**

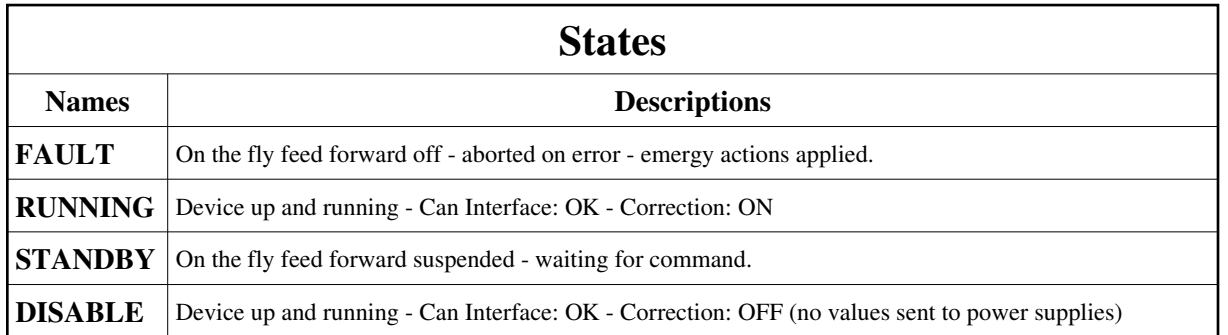

## **Attributes:**

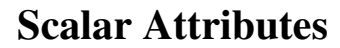

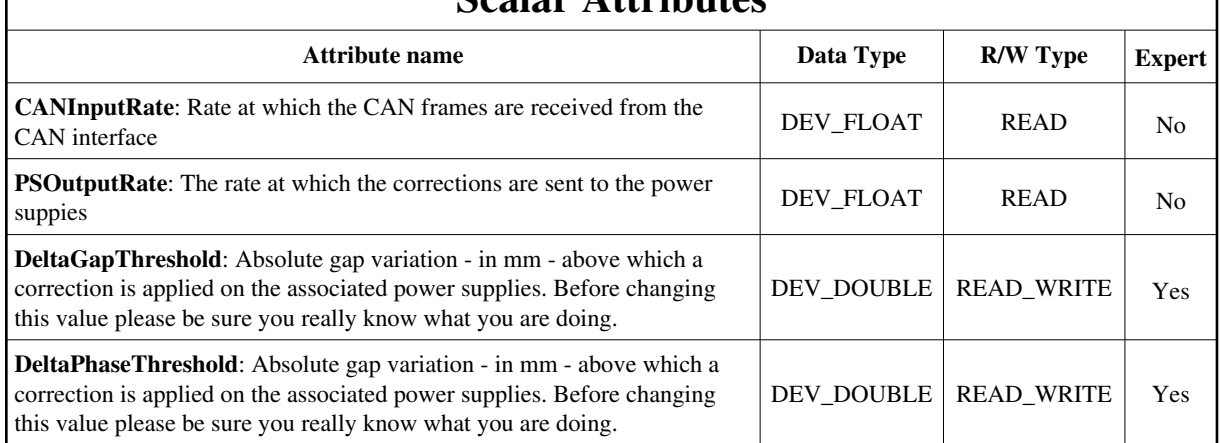

## **Spectrum Attributes**

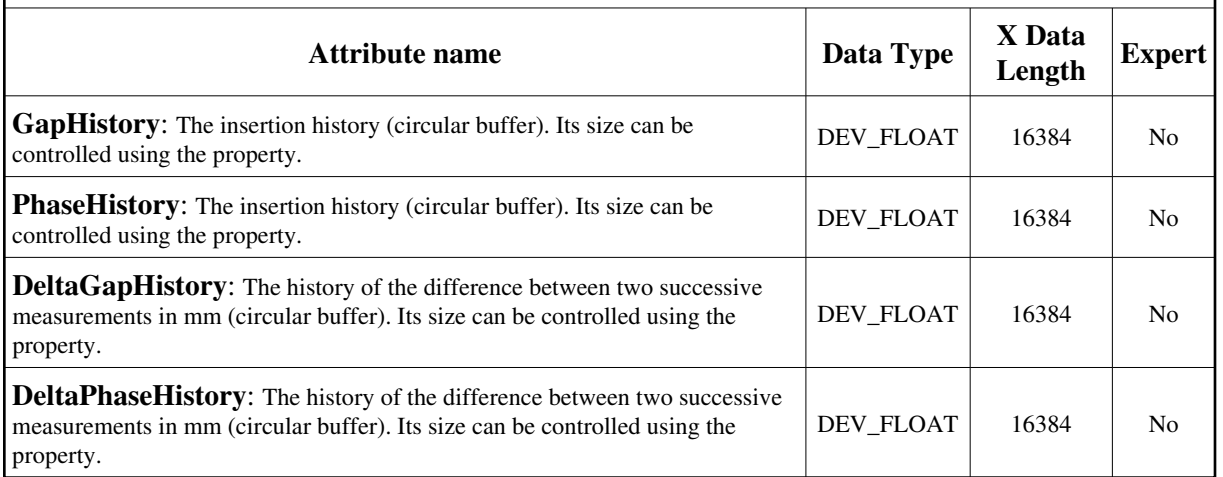

# **Image Attributes**

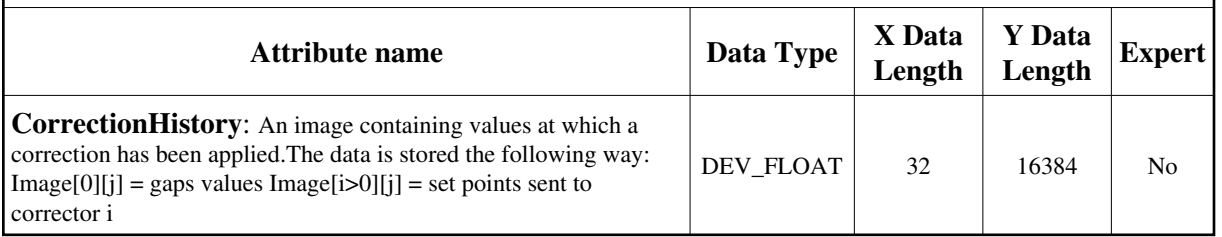

## **Commands:**

[More Details on commands....](#page-16-0) 

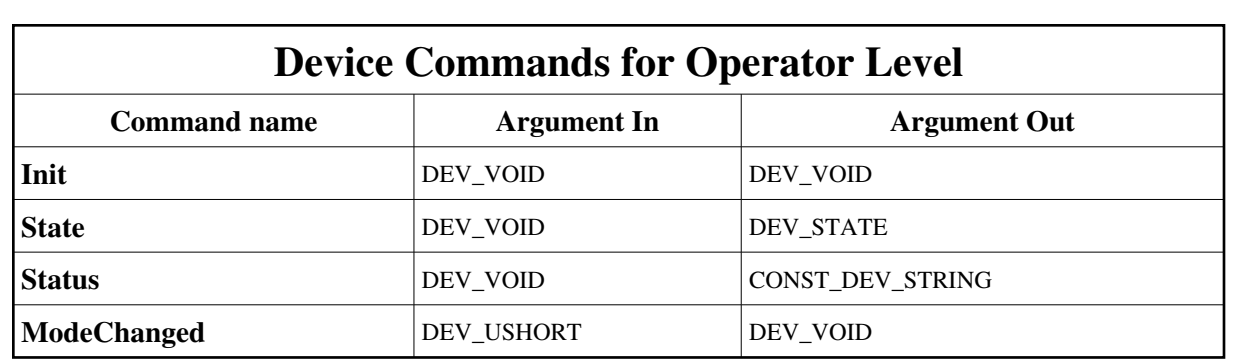

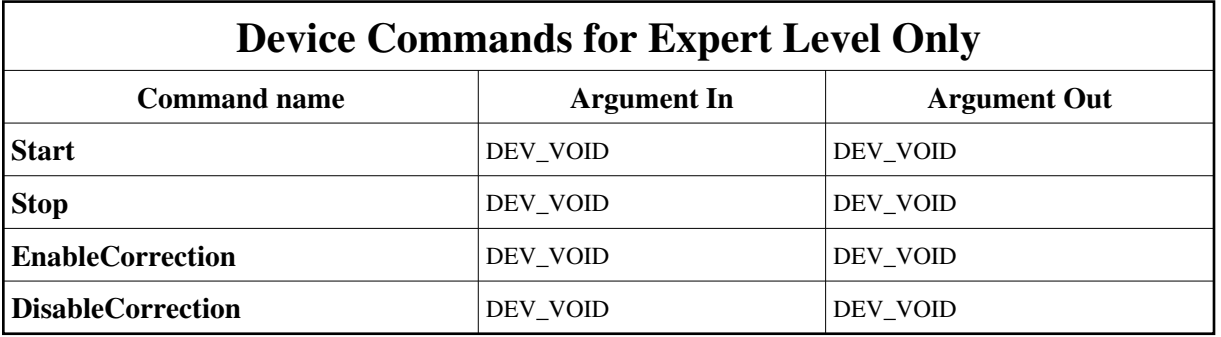

### **1 - Init**

**Description:** This commands re-initialise a device keeping the same network connection. After an Init command executed on a device, it is not necessary for client to re-connect to the device. This command first calls the device *delete\_device()* method and then execute its *init\_device()* method. For C++ device server, all the memory allocated in the *nit\_device()* method must be freed in the *delete\_device()* method. The language device desctructor automatically calls the *delete\_device()* method.

- **Argin: DEV\_VOID** : none.
- **Argout: DEV\_VOID** : none.

#### **Command allowed for:**

- Tango::FAULT
- Tango::RUNNING
- Tango::STANDBY
- Tango::DISABLE

## **2 - State**

- **Description:** This command gets the device state (stored in its *device\_state* data member) and returns it to the caller.
- **Argin: DEV\_VOID** : none.
- **Argout: DEV\_STATE** : State Code

```
Command allowed for: 
o
Tango::FAULT
Tango::RUNNING
Tango::STANDBY
Tango::DISABLE
  3 - Status
  Description: This command gets the device status (stored in its device_status data member) and returns it to the caller.
  Argin:
  DEV_VOID : none.
Argout:
  CONST_DEV_STRING : Status description
Command allowed for: 
Tango::FAULT
Tango::RUNNING
Tango::STANDBY
Tango::DISABLE
  4 - Start (for expert only)
  Description: Starts the on the fly feed forward process.
 Argin:
  DEV_VOID : n/a
 Argout:
  DEV_VOID : n/a
Command allowed for: 
Tango::FAULT
Tango::RUNNING
Tango::STANDBY
Tango::DISABLE
  5 - Stop (for expert only)
 Description: Stops the on the fly feed forward process.
  Argin:
  DEV_VOID : n/a
  Argout:
  DEV_VOID : n/a
Command allowed for: 
Tango::FAULT
Tango::RUNNING
Tango::STANDBY
Tango::DISABLE
```
## **6 - EnableCorrection (for expert only)**

- **Description:** Enable correction: interpolated correction values are actually sent to the power supplies. Device state is switched from DISABLED to RUNNING. Before executing this command please be sure you really know what you are doing.
- **Argin: DEV\_VOID** : n/a
- **Argout: DEV\_VOID** : n/a

#### **Command allowed for:**

- Tango::FAULT
- Tango::RUNNING
- Tango::STANDBY
- Tango::DISABLE

## **7 - DisableCorrection (for expert only)**

- **Description:** Disable correction: interpolated correction values are NOT sent to the power supplies. Device state is switched from RUNNING to DISABLED. Before executing this command please be sure you really know what you are doing.
- **Argin: DEV\_VOID** : n/a
- **Argout: DEV\_VOID** : n/a
- **Command allowed for:**
- Tango::FAULT
- Tango::RUNNING
- Tango::STANDBY
- Tango::DISABLE

## **8 - ModeChanged**

- **Description:** For HU80 : valid modes are: 0:parallele or 1:anti-parallele This command has no effect on any other insertion device type.
- **Argin: DEV\_USHORT** : The new insertion mode
- **Argout: DEV\_VOID** : n/a
- **Command allowed for:**
- Tango::FAULT
- Tango::RUNNING
- Tango::STANDBY
- Tango::DISABLE

**ESRF - Software Engineering Group** 

## <span id="page-16-0"></span>**Frame Alert**

This document is designed to be viewed using the frames feature. If you see this message, you are using a non-frame-capable web client. Link to [Non-frame version.](#page-17-0)

<span id="page-17-0"></span>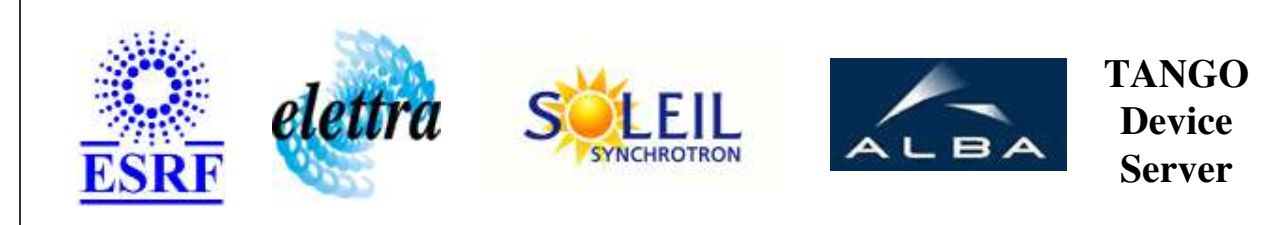

## **OFFFManager Device Commands Description OFFFManager Class**

**Revision: release\_3\_3\_3 - Author: leclercq**

### **1 - Init**

**Description:** This commands re-initialise a device keeping the same network connection. After an Init command executed on a device, it is not necessary for client to re-connect to the device.

This command first calls the device *delete\_device()* method and then execute its *init\_device()* method.

For C++ device server, all the memory allocated in the *nit\_device()* method must be freed in the *delete\_device()* method.

The language device desctructor automatically calls the *delete\_device()* method.

- **Argin: DEV\_VOID** : none.
- **Argout: DEV\_VOID** : none.
- **Command allowed for:** 
	- Tango::FAULT
	- Tango::RUNNING
	- Tango::STANDBY
	- Tango::DISABLE

#### **2 - State**

- **Description:** This command gets the device state (stored in its *device\_state* data member) and returns it to the caller.
- **Argin: DEV** VOID : none.
- **Argout:**

#### **DEV\_STATE** : State Code

#### **Command allowed for:**

- Tango::FAULT
- Tango::RUNNING
- Tango::STANDBY
- Tango::DISABLE

#### **3 - Status**

- **Description:** This command gets the device status (stored in its *device\_status* data member) and returns it to the caller.
- **Argin: DEV\_VOID** : none.
- **Argout: CONST\_DEV\_STRING** : Status description

#### **Command allowed for:**

- Tango::FAULT
- Tango::RUNNING
- Tango::STANDBY
- Tango::DISABLE

### **4 - Start (for expert only)**

- **Description:** Starts the on the fly feed forward process.
- **Argin: DEV\_VOID** : n/a
- **Argout: DEV\_VOID** : n/a

#### **Command allowed for:**

- Tango::FAULT
- Tango::RUNNING
- Tango::STANDBY
- Tango::DISABLE

### **5 - Stop (for expert only)**

- **Description:** Stops the on the fly feed forward process.
- **Argin: DEV\_VOID** : n/a
- **Argout: DEV\_VOID** : n/a
- **Command allowed for:** 
	- Tango::FAULT
	- Tango::RUNNING
	- Tango::STANDBY
	- Tango::DISABLE

### **6 - EnableCorrection (for expert only)**

- **Description:** Enable correction: interpolated correction values are actually sent to the power supplies. Device state is switched from DISABLED to RUNNING. Before executing this command please be sure you really know what you are doing.
- **Argin: DEV\_VOID** : n/a
- **Argout: DEV\_VOID** : n/a
- **Command allowed for:** 
	- Tango::FAULT
	- Tango::RUNNING
	- Tango::STANDBY
	- Tango::DISABLE

### **7 - DisableCorrection (for expert only)**

- **Description:** Disable correction: interpolated correction values are NOT sent to the power supplies. Device state is switched from RUNNING to DISABLED. Before executing this command please be sure you really know what you are doing.
- $\bullet$ **Argin: DEV\_VOID** : n/a
- **Argout:**  $\bullet$ **DEV\_VOID** : n/a

#### **Command allowed for:**

- Tango::FAULT
- Tango::RUNNING
- Tango::STANDBY
- Tango::DISABLE

### **8 - ModeChanged**

- **Description:** For HU80 : valid modes are: 0:parallele or 1:anti-parallele This command has no effect on any other insertion device type.
- **Argin: DEV\_USHORT** : The new insertion mode
- **Argout: DEV\_VOID** : n/a

#### **Command allowed for:**

- Tango::FAULT
- Tango::RUNNING
- Tango::STANDBY
- Tango::DISABLE

#### **ESRF - Software Engineering Group**